## **Terrific Reading Award**

9

ල

RTIFICATE SE

## **Name: TYPE HERE** Date: TYPE HERE

This is to certify that **Father Christmas has** heard all about your wonderful reading.

He and his elves are very impressed by how good you're getting.

**Wow! Well done!** 

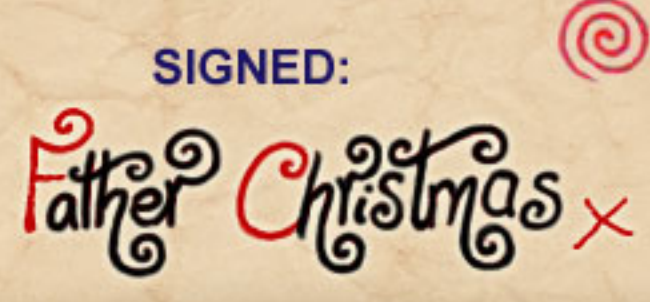